## L'OLIANA R E S T A U R A N T

## C/ Santaló.54 08021 Barcelona & Tel. 932 010 647

Abrir este enlace para ir a su página web <http://www.oliana.com/>

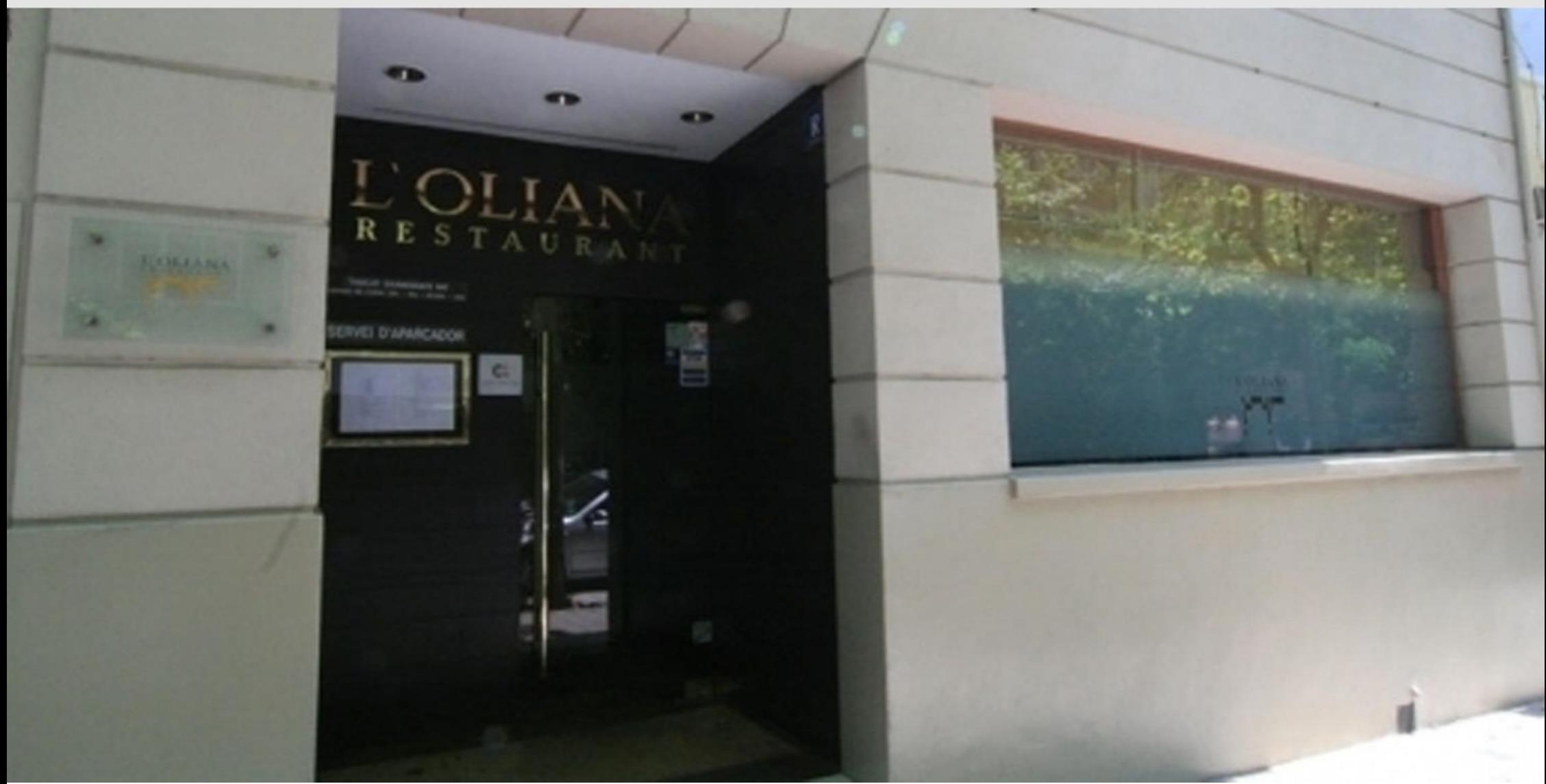